## **6AV6545** TP170B6AV6

## 545 **CBB15 2AXO 2AXO**

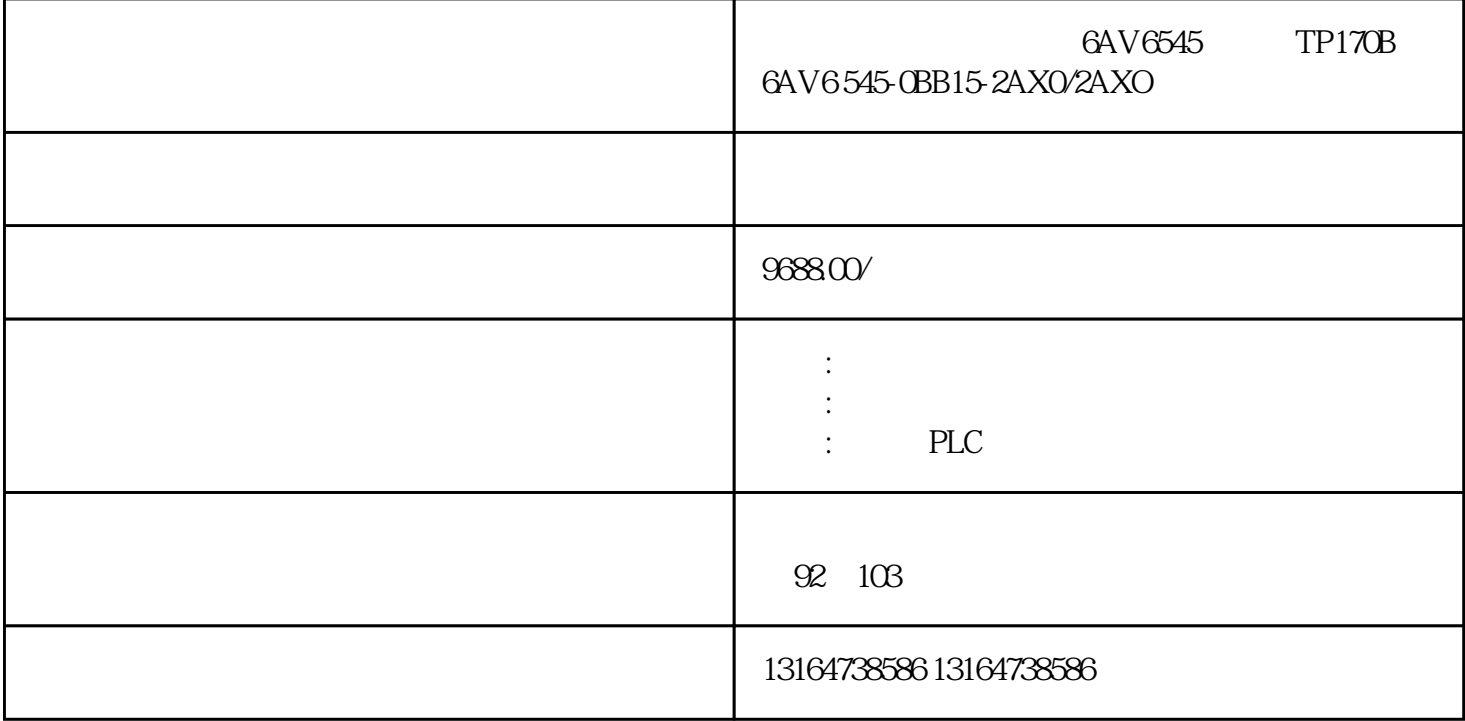

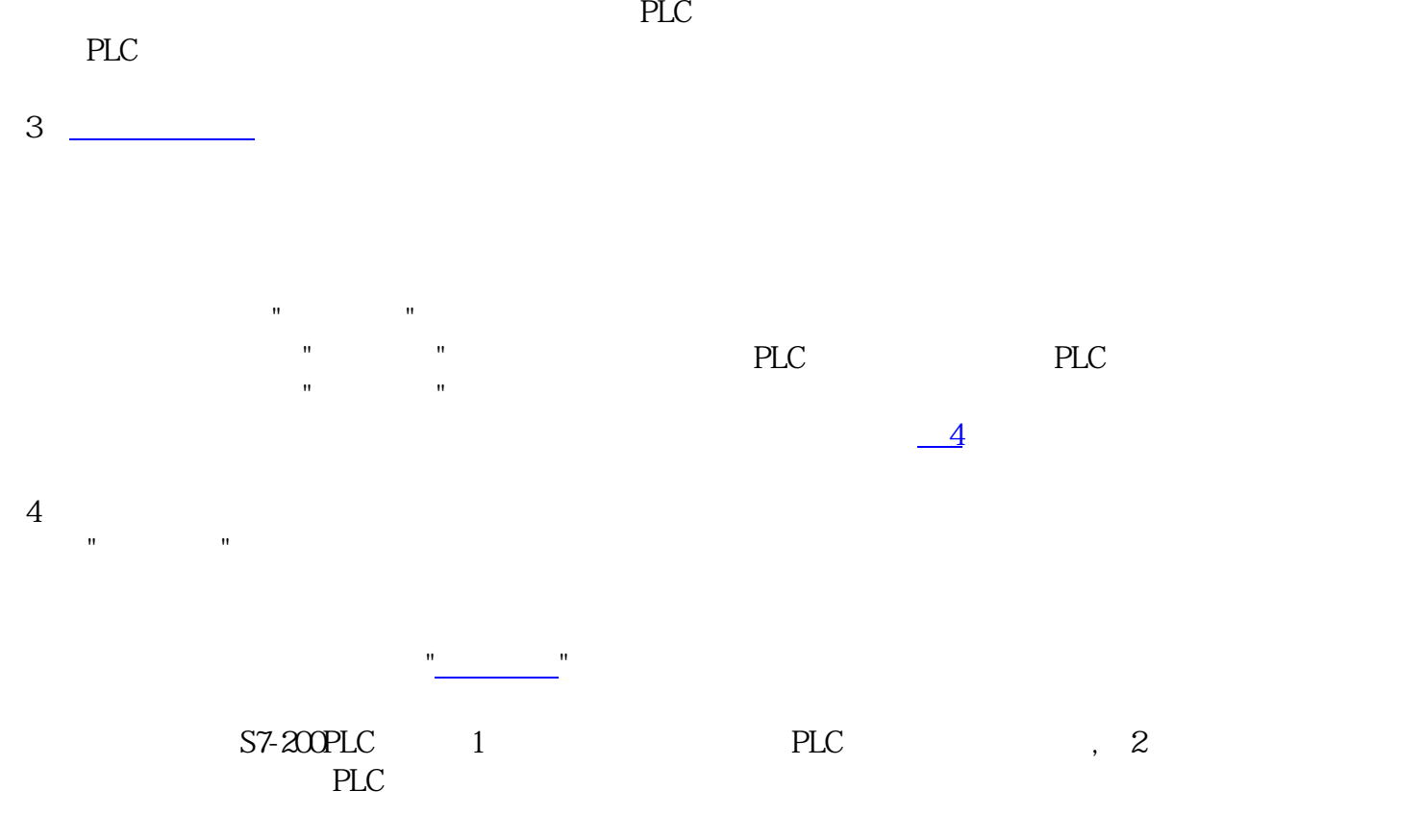

 $S7$ -200PLC

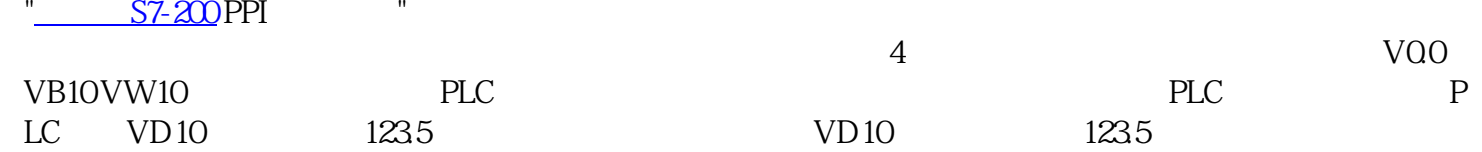